# Un juego de rol para la enseñanza de la profesión informática

Agustín Cernuda del Río<sup>1</sup>, Manuel Quintela Pumares<sup>2</sup>, Miguel Riesco Albizu<sup>1</sup>

<sup>1</sup>Dpto. de Informática - Universidad de Oviedo Facultad de Ciencias, S/N, 33007 Oviedo  $\{$  guti, albizu $\{$ *@*uniovi.es

<sup>2</sup>Alumno de la EUITIO manuel.quintela@gmail.com

# Resumen

La transformación de las enseñanzas universitarias para hacer hincapié en las competencias profesionales (más allá de los puros conocimientos) lleva a los docentes a plantearse qué métodos de enseñanza pueden facilitar que el alumno adquiera tales competencias (a menudo calificadas como transversales).

Muchas están relacionadas con el comportamiento en situaciones concretas, ya sea como efecto (reacciones) o causa (toma de decisiones). Suelen exigir el manejo de patrones de interacción personal que tienen consecuencias futuras.

Reflexionando sobre la profesión, cabe recordar también que el público en general tiene una imagen difusa de la ingeniería en informática y no siempre le asocia las competencias mencionadas.

Los juegos de rol pueden ser un elemento útil. aún poco explotado, en el entrenamiento de los alumnos para el ejercicio de esas competencias profesionales y en la difusión de la profesión informática entre el público en general.

# 1. Introducción

El paso a un enfoque pedagógico basado en competencias profesionales exige una reflexión sobre métodos y herramientas docentes. Existen diversas definiciones de lo que es una competencia en este ámbito, no todas coincidentes [14]. Como factor común cabe aceptar que las competencias tienen un componente de interiorización y preparación personal para reaccionar ante circunstancias concretas, que no quedaba tan explícito cuando se hablaba sólo de conocimientos.

Según [16], la competencia es un potencial de conductas adaptadas a una situación. Se dice que "si la confrontación con el ejercicio real no se produce, la competencia no es perceptible o no se pone a prueba", que "sólo existe la competencia si se vincula a un objeto o una situación", y se justifica que "debe colocarse al estudiante ante diversas situaciones de estudio y trabajo similares

a las que puede encontrar en la práctica de su profesión" (la cursiva aparece en el original).

En este artículo se reflexiona sobre la utilización de un juego de rol propiamente dicho como herramienta docente en relación con el ejercicio de la profesión informática. Se describe una experiencia de construcción de un juego desarrollado con este fin, sus características, las experiencias realizadas y las conclusiones extraídas hasta el momento.

En adelante se utilizará el término inglés roleplay para aludir a diversas modalidades de ejercicios prácticos en los que el alumno actúa desempeñando un papel, por estar extendido su uso en castellano en el contexto educativo. El término juego de rol no se utilizará como traducción del anterior, sino para aludir concretamente a cierto tipo de juegos ofrecidos por la industria del entretenimiento (en inglés, role-playing games o RPG).

# 2. Simulación y role-play como método didéctico

La idea de colocar al alumno en una situación que imite a la real, con fines formativos, no es nueva. Esto se ha hecho por medio de juegos, simulaciones y ejercicios de *role-play* de maneras muy diversas. Las simulaciones han tenido un notable éxito en la formación en el ámbito militar. Los videojuegos y programas educativos de ordenador han sido objeto de gran atención como herramienta pedagógica [18], aunque asociados más frecuentemente a ciclos de enseñanza primaria y secundaria que universitaria.

En ámbitos universitarios es tradicional el uso del *role-play* en aspectos sociales (por ejemplo, la negociación [1]); en la informática también ha sido habitual utilizarlo para ciertas tareas exploratorias, en las que el alumno adopta el papel de algún elemento de un sistema para llegar a una mejor comprensión del mismo, como puede ser el caso de programas concurrentes [7], sistemas dinámicos [12] u orientación a objetos [11]. Esta práctica no se limita a la enseñanza, siendo habitual en ciertos métodos de análisis [20]. Otros aspectos de la ingeniería en general también han sido abordados mediante la realización de proyectos en los que hay un cierto componente de role*play* [13]. No obstante, no parece haberse explotado en la misma medida el uso en concreto de juegos de rol (en sentido estricto) para estos fines (hay alguna experiencia con juegos de cartas [2], producto relativamente afín a los RPG).

Por supuesto, cierta imagen negativa y sensacionalista que se ha venido asociando a los juegos de rol no tiene base científica alguna. Diversos estudios [19] afirman que jugar a rol no está relacionado con rasgos particulares de personalidad, o que incluso puede haber correlación con rasgos positivos como una mayor inclinación a la experimentación [6]. Parece probado que los juegos de rol [9] promueven el ejercicio de la empatía, socialización, tolerancia (a lo extraño, indefinido o impreciso), aceptación de la diversidad, etc. y existe literatura sobre su uso como método terapéutico para tratar dificultades de socialización o problemas mentales [4].

### 3. Los juegos de rol

#### 3.1. Generalidades

Un juego de rol [5] (role-playing game o RPG) es básicamente un juego de tablero, en el que varias personas se reúnen en torno a una mesa para representar una historia. No se trata de una representación teatral, va que la historia está abierta y son los propios participantes quienes elaboran su papel improvisando y decidiendo el curso de la misma. El objetivo en una partida de rol no suele ser ganar, sino desenvolverse con ese papel en un marco más o menos imaginario. Esto implica un comportamiento flexible, dinámico y (muy frecuentemente) cooperativo.

Uno de los jugadores tiene una misión diferente del resto: es el director del juego. Será quien describa la situación inicial (y cualquier otra que se vaya produciendo) y quien haga de árbitro. Naturalmente, los demás jugadores, ante cada nueva situación, pretenderán realizar ciertas acciones, que pueden tener éxito o no; para ayudar a decidirlo, el juego de rol tendrá una serie de reglas. A partir de ciertos valores o habilidades de cada personaje (reflejados en su ficha de personaje), y con un cierto ingrediente de probabilidad (mediante el uso de dados), la aplicación de las reglas permite dilucidar qué ocurre ante una propuesta de un jugador.

El director de juego tiene un importante papel en esto, ya que es quien aplica las reglas y las adapta o reinventa para resolver las (frecuentes) situaciones imprevistas.

#### 3.2. Elementos

El manual de un juego de rol suele incluir:

- · Un *desarrollo descriptivo* de todo un mundo o ámbito en el que tiene lugar la partida: lugares, fechas, sucesos, razas, tribus, útiles, personalidades, costumbres... Es toda una obra literaria de ficción en la que participan artistas de diversa índole (guionistas, dibujantes...) y los buenos aficionados llegan a mostrar un conocimiento sorprendente de algo tan vasto.
- · Una plantilla llamada ficha de personaje, con ciertos atributos (rasgos de personalidad, habilidades, niveles de salud o fatiga, etc.). Para crear cada personaje se da valor numérico a los atributos.
- Unas *reglas del juego* en las que se describe lo que un personaje puede hacer en función de esos atributos, o cómo evolucionan dichos atributos como consecuencia de sus actos. Normalmente se utilizan ponderaciones de atributos combinadas con las tiradas de dados.

Además de esto, es el director quien prepara una partida, describiendo una situación concreta en la que los personajes desarrollan la acción. Una partida puede durar algunas horas, o extenderse a lo largo de varias sesiones.

Aunque en algunos ámbitos periodísticos se presenta a los juegos de rol como una actividad con efectos en el mundo real, eso es excepcional. En algún caso, un grupo puede esmerarse con la ambientación (mediante disfraces u otros elementos) pero es bastante raro. También es totalmente contrario a la práctica habitual que los jugadores desarrollen el juego fuera de la sala o interactúen con personas ajenas a la partida. Cualquier comportamiento errático o patológico es una desviación tan incomprensible para los aficionados como para el resto de la opinión pública.

Así, un juego de rol en su versión de mesa es prácticamente un libro (el manual) y no tiene por qué intervenir ningún dispositivo informático, aunque también existe esa opción: por ejemplo. World of Warcraft [21] es un juego de rol masivo en línea que ha generado un auténtico "mundo virtual" con millones de jugadores.

# 3.3. Los juegos de rol comerciales

La industria de los juegos de rol tiene ya tres décadas<sup>1</sup> y se ha convertido en una rama importante de la industria del entretenimiento. Cuenta con muchos seguidores, y un juego de rol comercial puede requerir fácilmente varios años de desarrollo. Si tiene éxito se suelen publicar sucesivos *módulos* adicionales de juego, que amplían las descripciones iniciales, plantean situaciones o partidas prefabricadas, etc.

# 4. Objetivos

En este proyecto se pretende aprovechar el planteamiento de los juegos de rol comerciales en conexión con el aprendizaje de competencias, implicando al alumno de dos maneras: como jugador y como desarrollador del juego.

Un segmento significativo de los consumidores de RPG encaia en el rango de edad de los estudiantes de ingeniería y, además, los jugadores habituales de rol están acostumbrados a participar en estas simulaciones de forma natural. Por otra parte, la creación o perfeccionamiento de un RPG sobre la profesión mueve al alumno a investigar y reflexionar sobre muy variadas facetas de la misma. Ambos aspectos resultan interesantes.

De cara a la divulgación sobre la profesión, un RPG puede ser un medio para llegar a personas ajenas a los estudios de ingeniería en informática.

A la vista de lo anterior, se planteó como un primer objetivo el desarrollo de un RPG con arreglo a las siguientes directrices:

- Debe permitir practicar diversas habilidades y competencias si es usado con tal fin.
- · En relación con esto, las reglas del sistema de juego deberían ir respaldadas por fuentes académicas o criterios didácticos.
- Se pretende crear un juego de rol plenamente funcional, es decir, un producto comparable en su uso a los juegos de rol comerciales.
- · Las reglas deben adaptarse para que el juego sea divertido y ágil: no deben simplificarse hasta reflejar mal la realidad, pero no deben dar lugar a un juego difícil de jugar.

De conseguirse estos objetivos, en futuras fases del proyecto cabría estudiar empíricamente las diversas formas de aplicación que la literatura describe para estas técnicas (en clase, de forma voluntaria, en aprendizaje por proyectos, etc.); un análisis coste / beneficio riguroso de la aplicación de estas técnicas dista de ser trivial [17].

# 5. El juego

A continuación se ofrece una descripción del juego, necesariamente somera por razones de espacio (al fin y al cabo, el propio manual no es más que eso: una descripción detallada).

### 5.1. Cómo se construyó

Para asegurar una buena conexión con el perfil de los usuarios de RPG comerciales (y aprovechar de paso la vertiente formativa de construir el juego), se ha intentado implicar a alumnos jugadores de rol. La primera versión se desarrolló como un Proyecto Fin de Carrera de Ingeniería Técnica en Informática, adiudicado en oferta pública a alumnos interesados. Se dio al juego el nombre tentativo de *¡Hola*, mundo! [10]

De cara a la definición del proyecto, se contactó con un autor de juegos profesional, que amablemente respondió a diversas cuestiones. Esta participación permitió confirmar que no existe una metodología rigurosa de desarrollo de estos productos, comúnmente aceptada, ni directrices claras seguidas por los fabricantes; el proceso suele ser artesanal, creativo, y su organización depende de cada empresa. En nuestro caso se adoptó un ciclo de vida en espiral; se desarrollaría un prototipo muy sencillo, se jugaría una partida de prueba para depurar las reglas y se iteraría hasta llegar a un punto satisfactorio.

El juego tendría una estructura típica: una descripción general del *universo*, pautas para crear personajes y reglas de desarrollo del juego. Sin embargo, tendrían gran importancia las historias o partidas predefinidas, preparadas para que el director de juego pudiera utilizarlas directamente:

- En la descripción del universo reside parte del valor divulgativo acerca de la profesión para el público en general.
- · En las historias concretas reside el grueso de la estrategia docente del juego.

Respecto a la descripción de personajes y las reglas de juego, se ha acudido a un marco de

<sup>&</sup>lt;sup>1</sup> Dungeons & Dragons, de Tactical Studies Rules, fue publicado en 1973.

referencia de los existentes para la creación de juegos de rol, concretamente Fudge [8]. Se trata de una estructura básica sobre la que los desarrolladores de RPG pueden montar sus juegos, definiendo los aspectos concretos.

Respecto a las historias predefinidas, aquellas que el docente puede crear con intención de ejercitar competencias concretas, se crean con arreglo a la siguiente secuencia:

- · Elegir y mencionar las competencias que se desea ejercitar. Esto exige citar explícitamente la fuente: los *computing curricula*, mapas de competencias de la titulación, textos sobre ingeniería del software, etc.
- · Una vez elegidas las competencias, describir el objetivo didáctico de la historia, los elementos a incorporar y las pautas a seguir.
- · Finalmente, redactar la historia propiamente dicha, con los personajes o situaciones derivados del análisis precedente y las instrucciones para el director sobre posibles sucesos, ampliaciones de las reglas, etc. Esta historia es lo que realmente utilizan director y jugadores.

### 5.2. Personajes

Un personaje se define mediante una ficha de personaje. La ficha contiene atributos, habilidades, conocimientos técnicos y variables de estado. Cada uno de ellos tiene asignado un Valor Fudge (VF), que es un valor entre  $-3y +3$ ; 0 representa el grado medio, -3 sería un grado "terriblemente malo" y +3 "espectacular". En la Figura 1 puede verse una lista de todos los elementos mencionados; un personaje concreto tendría un VF para cada parámetro ahí mencionado.

- · Los *atributos* son características genéricas intrínsecas del personaje, que "no se estudian"; en todo caso, se adquieren con el tiempo y la experiencia. Un atributo se relaciona con diversas habilidades (de ahí las siglas que aparecen en la figura).
- · Las *habilidades* son características que un personaje ha aprendido de alguna forma más o menos sistemática.
- · Los conocimientos técnicos son conceptos teóricos y/o prácticos específicos sobre algún campo de la informática.
- · El estado del personaje engloba características que fluctúan en el tiempo, dependiendo de lo que le va ocurriendo al personaje. Las

demás características también pueden evolucionar, pero las del estado del personaje lo hacen de manera más inmediata y frecuente.

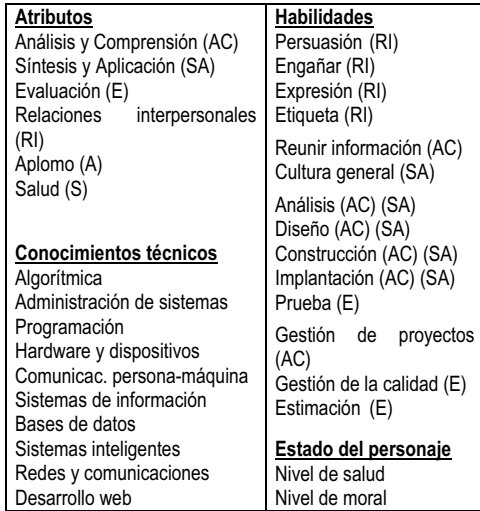

Figura 1. Elementos de la ficha de personaje

Las reglas de creación producen personajes no muy experimentados, que no llevan mucho tiempo en el mercado laboral<sup>2</sup> (pero pueden modificarse si se desea). Bajo esta premisa, para crear un personaje se asigna a cada atributo un VF entre -3  $y + 2$ , con la condición de que la suma de todos los VF de los atributos debe ser 0. Es decir, un personaje no puede sobresalir en todas las facetas (de ahí la suma 0) y además ningún personaje parte con un nivel de excelencia (+3) en ninguna de ellas (un nivel así siempre ha de conseguirse con la experiencia, durante la partida).

Los criterios para dar VF a las habilidades son los mismos. Para los conocimientos la suma inicial debe ser -4 en lugar de 0; se supone que es muy difícil tener conocimientos profundos en muchas áreas a la vez y que además los conocimientos pueden adquirirse también (con mayor rapidez que los atributos y habilidades) durante el juego.

El nivel de salud inicial será el mismo que el del atributo salud y el nivel del moral el mismo que el del atributo *aplomo*, con la salvedad de que ambos niveles serán como mínimo 0 aun en el caso de que dichos atributos sean negativos.

#### 160

 $2$  Nótese en la descripción que sigue que incorporan, en sí mismas, un claro "autorretrato" de los estudiantes.

En el desarrollo de la partida, el director otorga puntos de experiencia, que pueden canjearse para mejorar de nivel en atributos, habilidades o conocimientos. La experiencia necesaria para cada mejora se detalla en tablas; por ejemplo, pasar de un nivel de conocimientos  $-3$  a  $-2$ requiere gastar sólo 2 puntos de experiencia, pero pasar de 2 a 3 (de experto a experto de primerísima fila) requiere 12 puntos.

### 5.3. Reglas

En el desarrollo del juego, los personajes intentarán realizar determinadas acciones. Su éxito depende de la capacidad del personaje, de las circunstancias y, en cierta medida, del azar. Se trata de un juego de probabilidades.

En una tirada Fudge (TF) intervienen 4 dados Fudge (DF). Un DF es un dispositivo que arroja un valor entre  $-1$  y +1; cada tirada da, pues, un resultado entre -4 y +4. Además de los dados, interviene una característica del personaje (dependiendo de qué pretenda hacer) y diversos modificadores, dependiendo de las circunstancias, que se explican en el manual del juego.

Una acción relevante tendrá asociado un grado de dificultad, que será un VF. La diferencia entre ese VF y la TF dará el grado de éxito de la acción; cualquier resultado negativo representa el fracaso.

Existen diversos tipos de tiradas. En algunas sólo interviene un personaje con sus conocimientos y habilidades (por ejemplo, encontrar un error en un programa), pero en otras se oponen las tiradas de dos personajes (por ejemplo, cuando un analista intenta convencer a un cliente entra en juego la capacidad de persuasión del analista pero también la dureza negociadora del cliente).

En el manual del juego, además de estas reglas básicas de éxito y fracaso, se describen con detalle las pautas para introducir modificadores en las tiradas, resolver acciones en equipo, modificar los niveles de salud y moral de los personajes, etc.

#### 5.4. Entorno del juego

Una parte importante del manual de un RPG es la descripción del *mundo* en el que se desarrolla el juego. Se trata de describir (incluso, en algunos casos, de forma bastante literaria) entornos, profesiones, personajes, actitudes, personalidades, eventos históricos y todo tipo de elementos que puedan completar la ficción. En este caso se describe pormenorizadamente el desarrollo de proyectos de informática y las características de las empresas de informática, todo ello con vistas a que estas descripciones se utilicen en el juego.

Se introducen diversas definiciones (proceso, tarea, producto...), se describen las actividades ligadas al desarrollo de un proyecto y se ofrecen elementos suficientes para que un director de juego (quizás ajeno a la informática) pueda manejar partidas basadas en este tipo de escenarios. Hay que decir que, por supuesto, el ámbito del juego no tiene por qué limitarse en modo alguno al desarrollo de software (véase el apartado "Campos de aplicación"), pero se utilizó como un primer caso de uso representativo de la profesión a efectos de validación y depuración.

Para ayudar a desarrollar las historias, se ofrecen también diversas tablas (que podemos considerar reglas adicionales) que, basadas en la literatura sobre ingeniería del software, ofrecen parámetros numéricos a aplicar; por ejemplo, recursos necesarios para el desarrollo en función de la complejidad de un proyecto.

### 5.5. Pruebas con usuarios

Para refinar las reglas de juego, se organizaron tres partidas reales. En dos de ellas se trabajó con jugadores de rol habituales que no eran informáticos y en otra con estudiantes de informática. tanto jugadores de rol como debutantes.

La primera partida reunió al director de juego (el alumno coautor del mismo) con 4 jugadores (con hasta 10 años de experiencia con RPG), todos ajenos a la informática, con lo que se podría comprobar la validez divulgativa del juego. Su explicación y la preparación de fichas de personaje llevó menos de 1 hora en total, tiempo más bajo de lo habitual en una situación así, por lo que el requisito de la sencillez parecía cumplirse. La partida duró 3 horas y en ella los jugadores cometieron algunos de los errores típicos reflejados en la literatura sobre desarrollo de software.

No se dio a los jugadores ninguna información específica sobre la profesión o lo que *debe hacer* un ingeniero en informática: sólo se les explicó el juego. Antes de la partida se les pasó un cuestionario sobre las tareas que realiza un ingeniero en informática, las dificultades principales a las que se enfrenta, habilidades más útiles, etc., que se les pasó también tras la partida. Esto reveló de forma evidente y sin lugar a dudas que con una sola partida habían incrementado su conocimiento sobre la profesión, cambiando notablemente su forma de verla. Sólo como ejemplo, antes de la partida se consideraba que eran tareas relevantes de un ingeniero en informática "programar, revisar los ordenadores e instalar programas, mantener los equipos informáticos", etc. Después, las respuestas eran del tipo "Entrevistarse con los clientes e identificar lo que necesitan, organizar el tiempo para cumplir las fechas de entrega, controlar cómo evoluciona el proyecto para evitar tener que 'volver atrás'", etc. Con esta prueba se verificó que el juego era utilizable (incluso por no informáticos) y que cumplía los objetivos divulgativos.

En una segunda partida se reunieron dos estudiantes de I. T. en Informática (con poca o ninguna experiencia como jugadores de rol) con el director de juego. El tiempo de aprendizaje fue similar (lo que incide en la facilidad de uso del juego) y aunque el desarrollo fue lógicamente distinto (por ejemplo, eran más conscientes de los problemas de la estimación y negociaron características y coste del producto de forma mucho más ventajosa para ellos) las conclusiones son análogas y básicamente positivas. De los cuestionarios se deduce que el juego es utilizable, fácil de usar (aunque requería mejoras, que se incorporaron) y que refleja bien la incertidumbre, la dificultad de hacer estimaciones y tratar con clientes...

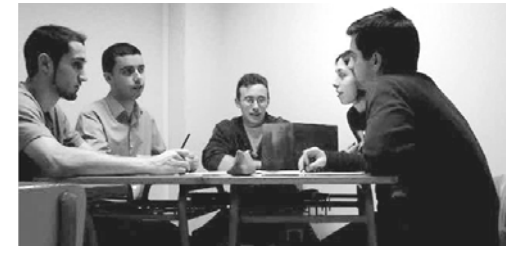

Figura 2. Imagen de la tercera partida de prueba

Hubo una tercera partida de prueba con el primer grupo, que se grabó en vídeo para su posterior análisis (Figura 2). En ella surgieron elementos tales como el coste del mantenimiento por haber ahorrado en calidad durante el desarrollo.

# 6. Aplicación pedagógica

Un RPG puede servir como herramienta de aprendizaje flexible, complementaria al esquema típico pero más rígido de planificación, guía y evaluación en el marco de una asignatura.

#### 6.1. Aspectos de aprendizaje

Según Giménez [9], un primer beneficio de los juegos de rol aplicados a la educación es convertir en significativo un aprendizaje que de otro modo no lo sería, dotando de interés especial a determinados conceptos y motivando a los alumnos a través del juego. La comunicación y expresión oral, evidentemente, es un elemento constante y necesario en el juego; además, al desarrollar estrategias y sopesar los efectos de las decisiones. los jugadores frecuentemente tienen que tomar notas, organizar información, realizar mapas mentales y discutir esquemas de actuación con compañeros de juego.

Resulta difícil ponderar adecuadamente en qué medida promueven los RPG la lectura; incluso jugadores sin demasiada inclinación a la lectura aprenden prácticamente de memoria manuales de cientos de páginas. Quienes amplían los juegos o publican partidas redactan también grandes manuales de instrucciones que son notables ejercicios literarios y creativos.

El efecto en las actitudes y competencias sociales es quizá el más estudiado [4][6][18][19]. "Meterse en los zapatos de otro" desarrolla la empatía; se ha utilizado frecuentemente los RPG como herramienta de socialización. En el desarrollo de una partida surgen muy diversas formas de interacción, colaboración y trabajo en equipo, ya sea por las situaciones representadas o porque se necesita una constante actitud de consenso para el propio desarrollo del juego. Incluso los enfrentamientos están claramente despersonalizados, ya que el jugador siempre es consciente de que el otro interpreta un papel.

#### 6.2. Campos de aplicación

En un primer contacto con los RPG resulta chocante su carácter extremadamente abierto e indefinido. Se trata de juegos con un puñado de normas, que el director puede modificar o aplicar a su manera y en los que no se sabe qué va a pasar realmente. Ni siquiera suele estar definido en qué consiste ganar la partida.

Esta ambigüedad puede ser, sin embargo, una de sus grandes ventajas frente a otras herramientas educativas más "cerradas" (como simuladores, herramientas informáticas, etc.). Nada impide preparar partidas con arreglo a muy diversos enfoques:

XIV Jornadas de Enseñanza Universitaria de la Informática

- · Se puede decidir desarrollar historias "de acción" a alto nivel, en las que lo importante es el propio argumento y lo que sucede. Esto permite centrarse en competencias relacionadas con las decisiones de los personaies, la interacción humana, la negociación, el flujo de información, la cooperación, la competición...
- · También se puede crear historias altamente especializadas, en las que el jugador tenga realmente que resolver problemas técnicos de gran dificultad y aplicar sus conocimientos (siempre que esos problemas tengan el tamaño adecuado). Las tiradas de dados sirven para dilucidar si una acción tiene éxito o no y son imprescindibles para simular una lucha entre vampiros, pero en nuestro caso puede no ser necesario fingir la acción mediante dados; el jugador puede conseguir o no normalizar determinado esquema relacional, o elegir determinado algoritmo cuya eficiencia decida el curso de la historia en el futuro.
- · Otra área de gran interés puede ser la deontología profesional [15]. Colocar al jugador en dilemas de tipo deontológico suele resultar poco académico, e incluso secundario. en un provecto de ingeniería del software donde el alumno está aprendiendo a documentar o gestionar. Pero las posibilidades son infinitas en el marco de una partida de rol.
- · Otro grado de libertad es la temática de la historia y, con el procedimiento descrito aquí para crearlas, se puede partir de cualquier competencia profesional o grupo de ellas; más allá del desarrollo de software, la intención es utilizarlo para reflexionar sobre administración de sistemas, seguridad, hacking, auditoría informática, peritajes y actuaciones judiciales, responsabilidad civil, mantenimiento, documentación, informática forense, formación, protección de datos de carácter personal, firma electrónica... Estos aspectos (y variadas combinaciones que se dan en la realidad) pueden ser difíciles de abordar como meros ejercicios escritos o en el marco de una asignatura.

Por supuesto, queda mucho por hacer de cara a medir y verificar los beneficios específicos de la aplicación del juego [17] pero esto se sale de los objetivos inmediatos del proyecto y el artículo.

# 7. Conclusiones

Aunque el role-playing es una técnica pedagógica conocida y utilizada de diversas maneras, no parece existir tradición de aplicar los llamados juegos de rol, como tales, a la enseñanza de la profesión informática. Sin embargo, se ha podido comprobar que es perfectamente posible crear un juego de rol con tal temática.

Además, se ha podido demostrar que el juego de rol construido es un producto utilizable en la práctica, y que ha resultado satisfactorio para jugadores habituales (exigentes, por tanto) de rol.

Respecto a los aspectos educativos, se ha proporcionado un enfoque metódico que permite ampliarlo de manera controlada y documentada para cubrir nuevos obietivos didácticos y facilitar a terceros el análisis, mejora y adaptación de las historias desarrolladas

Además de utilizarlo para que los jugadores reflexionen sobre los temas elegidos, la faceta de desarrollador del juego también resulta altamente instructiva si la realizan alumnos.

Respecto a su finalidad divulgativa, se ha demostrado también que, con las historias adecuadas, pueden utilizarlo personas ajenas a la informática, que de manera natural ven mejorar de manera notable su conocimiento sobre la profesión.

En un futuro próximo se pretende crear comunidad en torno al juego, perfeccionar su núcleo y sobre todo crear muchas más historias predefinidas que permitan explorar los campos de aplicación mencionados.

# **Agradecimientos**

Los autores desean hacer constar su agradecimiento a los voluntarios que participaron en las partidas de prueba.

# Referencias

- [1] D'Aquino, Patrick; Barreteau, Olivier, et al. The role playing games in an ABM participatory modeling process: outcomes from five different experiments carried out in the last five years. En "Integrated assessment and decision support. iEMSs. 1st biennial meeting of the International Environmental Modelling and Software Society", Lugano, junio 2002.
- [2] Baker, Alex: Oh Navarro, Emily: van der Hoek, André. An Experimental Card Game

for Teaching Software Engineering. Proceedings of the 16th Conference on Software Engineering Education and Training. IEEE Computer Society, 2003.

- [3] Barreteau, Olivier. The joint use of roleplaying games and models regarding negotiation processes: characterization of associations. Journal of Artificial Societies and Social Simulation vol. 6, no. 2, 2003.
- [4] Blackmon, Wayne D. Dungeons and Dragons: The Use of a Fantasy Game in the Psychotherapeutic Treatment of a Young Adult. American Journal of Psychotherapy, 48 (4), págs. 624-632.
- Nacional Información [5] Centro de  $\mathbf{v}$ Comunicación Educativa. Los juegos de rol. http://w3.cnice.mec.es/recursos2/estudiantes/ocio/ op 03.htm
- [6] Carroll, James L.; Carolin, Paul M. Relationship between Game Playing and Personality. Psychological Reports, junio de 1989, págs. 705-706.
- [7] Clúa, Osvaldo; Feldgen, María. Role playing in concurrent programming as a way of developing active learning. Proceedings of the Frontiers in Education Conference, 2001. 31st Annual - Volume 02. ISBN: 0-7803-6669-7. IEEE Computer Society, 2001.
- [8] Fudge  $-A$  Roleplaying Game. Grey Ghost Press, Inc. http://www.fudgerpg.com
- [9] Giménez, Pablo. Los Juegos de Rol: Hacia una propuesta pedagógica. http://dreamers.com/defensadelrol/ articulos/propuesta.htm
- [10] ¡Hola, mundo! Sitio web preliminar.
- http://www.agustincernuda.info/holamundo.html [11] Jiménez Díaz, Guillermo; Gómez Albarrán, Mercedes, et al. Visualización y role-play en la enseñanza de la programación orientada a objetos. Ninth Workshop on Pedagogies and Tools for the Teaching and Learning of Object Oriented Concents, Glasgow, 2005.
- [12] Jiménez Díaz, Guillermo; Gómez Albarrán, Mercedes, et al. ViRPlay: Playing Roles to Understand Dynamic Behavior. 9th Workshop on Pedagogies and Tools for the Teaching and Learning of Object Oriented Con-

cepts, en 19th European Conference on Obiect Oriented Programming (ECOOP'05), 2005

- [13] Johansson, Conny; Ohlsson, Lennart. An Attempt to Teach Professionalism in Engineering Education. 3rd World Conference on Engineering Education, Vol. 2, págs. 319-324., 1992.
- [14] Juan Fuente, Aquilino Adolfo; de Andrés, Javier et al. Definición de competencies específicas y genéricas del ingeniero en informática. Docencia Universitaria: Proyectos de Innovación Docente. Documentos ICE. Instituto de Ciencias de la Educación. Universidad de Oviedo, septiembre 2006.
- [15] Loui, Michael C. Educational Technologies and the Teaching of Ethics in Science and *Engineering*. Science and Engineering Ethics, nº 11 (2005), págs. 435-446.
- [16] de Miguel Díaz, Mario (Dir.). Modalidades de enseñanza centradas en el desarrollo de competencias - Orientaciones para promover el cambio metodológico en el espacio europeo de educación superior. Programa de estudios y análisis destinado a la mejora de la calidad de la Enseñanza Superior y de la actividad del profesorado universitario, proyecto EA22000055-00111188, diciembre de 2005.
- [17] Oh Navarro, Emily; van der Hoek, André. Comprehensive Evaluation of an Educational Software Engineering Simulation Environment. 20th Conference on Software Engineering, Education and Training (CSEE&T), julio de 2007, Dublín, Irlanda. IEEE Computer Society.
- [18] Squire, Kurt; Jenkins, Henry. Harnessing the power of games in education. Insight (3)1,  $2004$
- [19] Studies About Fantasy Role-Playing Games. http://www.rpgstudies.net
- [20] Wirfs-Brock, Rebecca; Wilkerson, Brian. Object-oriented design: a responsibilitydriven approach. Proceedings - OOPSLA '89, págs. 71-76, ACM SIGPLAN Notices, v. 24. n. 10. 11, octubre de 1989.
- [21] World of Warcraft (Blizzard Entertainment). http://www.worldofwarcraft.com

164